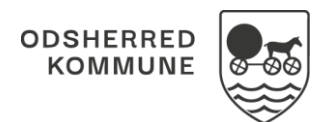

## NAVIGATIONSSEDDEL

## Sagsbehandling - Opret bestilling (WEB)

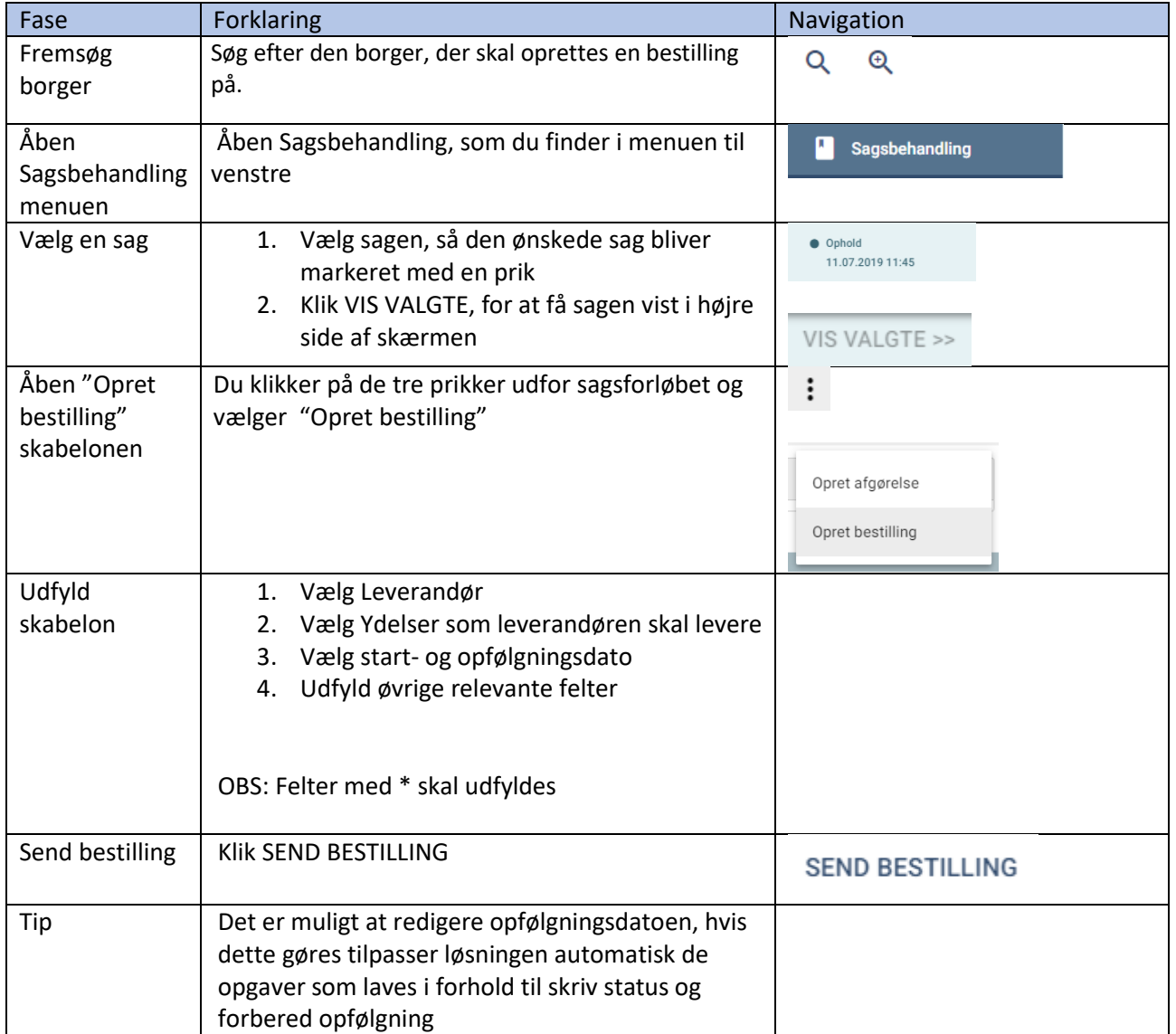

## Ændringslog

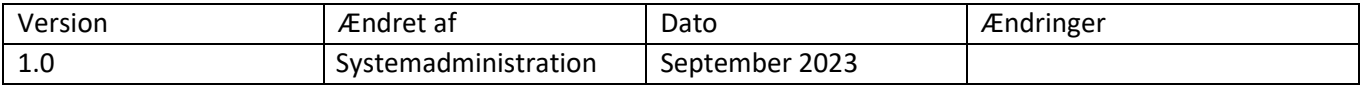